**До публікації приймаються статті, що відповідають вимогам ВАК** (Бюлетень ВАК України. – 2003. – № 12), **і які мають такі необхідні елементи**: постановка проблеми у загальному вигляді та її зв'язок із важливими науковими чи практичними завданнями; аналіз останніх досліджень і публікацій, в яких започатковано розв'язання даної проблеми і на які опирається автор, виділення невирішених раніше частин загальної проблеми, яким присвячується дана стаття; формулювання цілей статті (постановка завдання); виклад основного матеріалу дослідження з повним обґрунтуванням наукових результатів; висновки з даного дослідження і перспективи подальших розвідок у даному напрямку.

Подається примірник тексту статті, підписаний авторами, надрукований на папері форматом А4, а також електронний варіант на CD-ROM.

Обсяг статті – до 8 повних сторінок. Розміри полів: ліве – 20 мм, праве – 20 мм, верхн $\epsilon - 20$  мм, нижн $\epsilon - 20$  мм.

Статті необхідно готувати за допомогою текстового редактора Мicrosoft Word. Шрифт статті – Times New Roman Cyr, через інтервал 1,0, розмір – 14 рt, лапки по тексту і в списку використаних джерел - "".

*Назва статті* має бути короткою (5-9 слів), адекватно відбивати її зміст, відповідати суті досліджуваної наукової проблеми. При цьому слід уникати назв, що починаються зі слів: "Дослідження питання…", "Деякі питання…", "Проблеми…", "Шляхи…", в яких не відбито суть проблеми.

*Анотації* (українською, російською та англійською) набирати курсивом 12 кеглем. Виклад матеріалу в анотації має бути стислим і точним (близько 50 слів). Слід застосовувати синтаксичні конструкції безособового речення, наприклад: "Досліджено…", "Розглянуто…", "Установлено…" (наприклад, "Досліджено генетичні мінливості… Отримано задовільні результати…").

*Посилання* в тексті подавати тільки у квадратних дужках, наприклад [1], [1, 6]. Посилання на конкретні сторінки наводити після номера джерела, потім через кому сторінку (маленьке с.), далі її номер (наприклад: [1, с. 5]). Якщо далі йде інше джерело, то ставити його номер через крапку з комою в тих самих дужках (наприклад, [4, 8,]. Не подавати в тексті розгорнутих посилань, таких як (Іванов А. П. Вступ до мовознавства. – К., 2000. – С. 54) (ГОСТ 7.1-84).

Усі цитати, мова оригіналу яких є іншою, подавати мовою Вісника й обов'язково супроводжувати їх посиланнями на джерело і конкретну сторінку.

Не робити посторінкових посилань, а подавати їх у дужках безпосередньо в тексті.

На всі рисунки й таблиці давати посилання в тексті. Усі рисунки мають супроводжуватися підрисунковими підписами, а таблиці повинні мати заголовки.

*Рисунки* виконувати у редакторі Мicrosoft Word 7.0 за допомогою функції "Створити рисунок", а не виконувати рисунок поверх тексту. Написи на рисунках виконувати засобами Microsoft Word з тим, щоб редактор мав можливість зробити в них необхідні виправлення.

Рисунки треба розміщувати у роботі безпосередньо після тексту, де вони згадуються вперше, або на наступній сторінці. На всі ілюстрації повинні бути посилання у роботі.

Якщо ілюстрації створені не автором роботи, то, подаючи їх, треба дотримуватися вимог чинного законодавства про авторські права.

Ілюстрації можуть мати назву, яку розташовують під ілюстрацією після пояснювальних даних (підрисункового тексту).

Ілюстрація позначається словом "Рис. \_\_", яке разом з назвою ілюстрації розміщують після пояснювальних даних, наприклад, "Рис. 1. Назва рисунку".

Ілюстрації треба нумерувати арабськими цифрами.

Номер ілюстрації складається з порядкової нумерації ілюстрації.

*Таблиці* виконувати у редакторі Мicrosoft Word 7.0 за допомогою функції "Додати таблицю". Кожна таблиця повинна займати не більше одного аркуша при розмірі шрифта TIMES тексту таблиці не менш ніж 12 кегль.

Цифровий матеріал, здебільшого, оформляють у вигляді таблиць відповідно до рис. 1.

**Назва таблиці**

*Таблиця 1* 

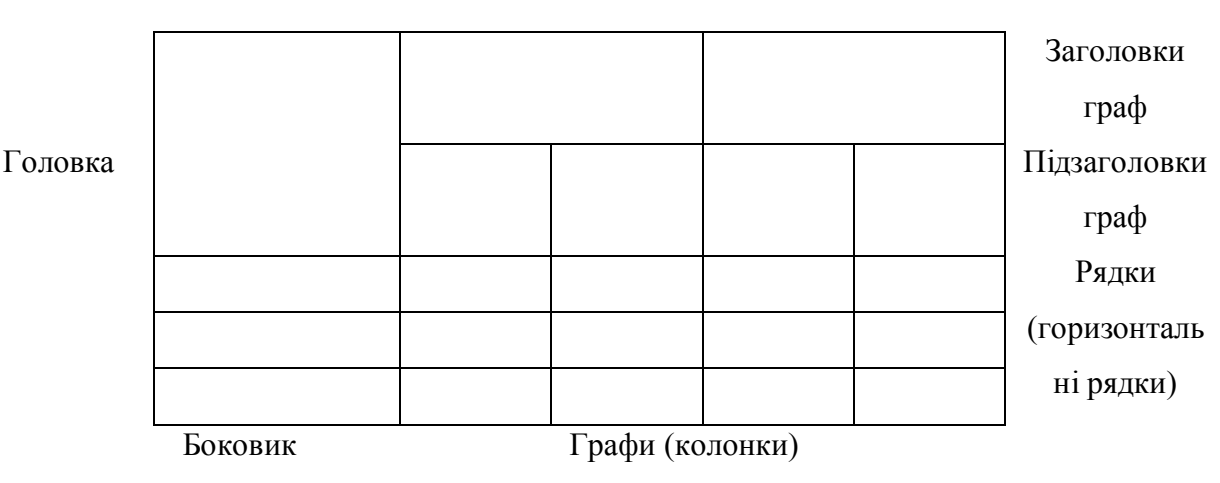

Рис. 1. Оформлення таблиці

Горизонтальні та вертикальні лінії, які розмежовують рядки таблиці, а також лінії зліва, справа і внизу, що обмежують таблицю, можна не проводити, якщо їхня відсутність не утруднює користування таблицею.

Таблиці, так само як і ілюстрації, слід розміщувати у роботі безпосередньо після тексту, де вони згадуються вперше, або на наступній сторінці (коли на даній сторінці недостатньо місця). Якщо таблиці не є результатом дослідження автора, то при використанні їх у роботі необхідно дотримуватися вимог чинного законодавства про авторські права (робити посилання на джерело).

Таблиці слід нумерувати арабськими цифрами. Таблиця повинна мати назву, яку друкують малими літерами (крім першої великої), жирним шрифтом і розміщують симетрично над власне самою таблицею. Назва повинна точно і стисло відображати зміст таблиці, період (якщо роки/місяці не відображені в таблиці) і об'єкт (підприємство, галузь) дослідження. Слово таблиця і її номер друкують з прописної літери з правого боку над її назвою, без крапки в кінці, наприклад:

 *Таблиця 2* 

### **Назва таблиці**

Якщо в роботі лише одна таблиця, її не нумерують. На всі таблиці мають бути посилання в тексті, при цьому по тексту слово "таблиця" пишуть скорочено, із зазначенням її номера, наприклад: ... у табл. 2; ... відповідно до табл. 2; ... згідно з даними табл. 2 і т. д. У повторних посиланнях на таблиці та ілюстрації скорочено пишуть слово "дивись", наприклад: див. табл. 2.

Якщо рядки або графи таблиці виходять за межі формату сторінки, таблицю розбивають на частини, переносячи частину таблиці на наступну сторінку, повторюючи при цьому її головку та боковик. При поділі таблиці на частини допускається її головку або боковик заміняти відповідно номерами граф або рядків, нумеруючи їх арабськими цифрами у першій частині таблиці. Над частиною таблиці, яка перенесена на наступну сторінку, з прописної літери пишуть слова: "Продовження таблиці" або "Закінчення таблиці" із зазначенням її порядкового номера, а саме: Продовження таблиці 3.

Заголовки граф таблиці друкують з великої літери, а підзаголовки – з малої, якщо вони складають одне речення з заголовком. Підзаголовки, що мають самостійне значення, пишуть з великої літери. В кінці заголовків і підзаголовків таблиць крапки не ставлять. Заголовки і підзаголовки граф вказують в однині.

Одиниці вимірювання показників таблиць відокремлюються комою. Якщо всі дані таблиць мають одну одиницю вимірювання, її вказують один раз, відокремлюючи комою в кінці назви (заголовка) таблиці. Розділяти заголовки і підзаголовки боковика і граф діагональними лініями не допускається. Горизонтальні і вертикальні лінії, що розмежовують рядки таблиці, можна не проводити, якщо їх відсутність не ускладнює користування таблицею.

Розташовують таблиці на сторінці зазвичай вертикально, проте розміщені на окремій сторінці таблиці можуть бути розташовані і горизонтально, при цьому головка таблиці повинна знаходитися з лівого боку сторінки. Як правило, таблиці зліва, справа і знизу обмежують лініями. Для скорочення тексту

заголовків і підзаголовків граф окремі поняття дозволяється замінювати літерними позначеннями, встановленими стандартами, або іншими позначеннями, якщо на це є пояснення в тексті або вони наведені на ілюстраціях, наприклад: L – довжина; d – діаметр.

Якщо текст, який повторюється в різних рядках однієї й тієї ж графи, складається з одного слова, його після першого написання допускається замінити лапками, якщо з двох і більше слів, то при першому повторенні його замінюють словами "Те ж", а далі – лапками. Заміняти лапками повторювані в таблиці цифри, математичні знаки, знаки відсотка і номери, позначення марок матеріалів продукції, позначення нормативних документів не допускається.

При відсутності окремих даних у таблиці слід ставити прочерк (тире). Цифри в графах таблиць повинні проставлятися так, щоб розряди чисел у всій графі були розташовані один під іншим, якщо вони відносяться до одного показника. В одній графі повинно бути дотримано, як правило, однакову кількість десяткових знаків для всіх значень величин.

*Формули* у статтях по всьому тексту набирати у формульному редакторі MS Equation – 3.0, шрифт TIMES, 10 кегль.

Терміни по всій роботі мають бути уніфікованими.

Між цифрами й назвами одиниць (грошових, метричних тощо) ставити нерозривний пробіл.

Скорочення грошових та метричних одиниць, а також скорочення млн, млрд, метричних (грн, т, ц, м, км тощо) писати без крапки.

Якщо в тексті є абревіатура, то подавати її в дужках при першому згадуванні.

# *Переліки*

Переліки, в разі потреби, можна подавати всередині пунктів або підпунктів. Перед переліком ставлять двокрапку.

Перед кожною позицією переліку треба ставити малу літеру української абетки з дужкою або, не нумеруючи, - дефіс (перший рівень деталізації).

Для подальшої деталізації переліку треба використовувати арабські цифри з дужкою (другий рівень деталізації).

# *Приклад*

а) форма і розмір клітин;

б) живий склад клітин:

1) частини клітин;

2) неживі включення протопластів;

в) утворення тканини.

Переліки першого рівня деталізації друкують малими літерами з абзацу, другого рівня – з відступом щодо місця розташування переліків першого рівня.

*Джерела*, що наводяться наприкінці публікації, повинні розташовуватися в порядку першого згадування в тексті статті й бути оформленими відповідно до ДСТУ ГОСТ 7.1:2006. (Приклади оформлення бібліографічного опису у списку джерел). Номер у списку літератури має відповідати лише одному джерелу.

*На диску* повинен бути 1 файл з текстом статті, названий прізвищем автора (Стаття\_Прізвище).

Редакційна колегія залишає за собою право на редакційні виправлення.

### *Примітки до ілюстрацій та таблиць*

Примітки до ілюстрацій та таблиць розміщують безпосередньо під ілюстраціями (таблицями), яких вони стосуються. Одну примітку не нумерують. Примітки до ілюстрацій та матеріалів таблиць позначають зірочкою (\* ).

Цей текст починають з абзацного відступу і друкують з мінімальним (одинарним) міжрядковим інтервалом зі шрифтом Times New Roman Cyr, розмір – 12 рt.

Загальну примітку до всієї таблиці не пов'язують із знаком виноски, а поміщають під таблицею після слова "Примітка" або "Примітки:" і оформлюють у вигляді звичайного тексту.

# **Зразок оформлення статті**

**УДК (номер УДК)** 

# **НАЗВА СТАТТІ**

*Л. С. Прокопенко, студент Науковий керівник – д.е.н., професор Вишневська О. М. Миколаївський національний аграрний університет*

*\*Текст анотації\* українською мовою Ключові слова: слово, словосполучення, …* 

Текст статті

#### **Список використаних джерел**

1. Матяш І. Б. Діяльність Надзвичайної дипломатичної місії УНР в Угорщині : історія, спогади, арх. док. / І. Матяш, Ю. Мушка. – К. : Києво-Могилян. акад., 2005. – 397, [1] с. – (Бібліотека наукового щорічника "Україна дипломатична"; вип. 1).

2. Ризикологія в економіці та підприємництві : зб. наук. праць за матеріалами міжнар. наук.-практ. конф., 27-28 берез. 2001 р. / М-во освіти і науки України, Держ податк. адмін. України [та ін.]. – К. : КНЕУ : Акад. ДПС України, 2001. – 452 с.

### *И. О. Фамилия. Название статьи.*

*\*Текст аннотации\* російською мовою Ключевые слова:*

*N. Soname. Name of article.*

*\*Annotation\* англійською мовою Keywords*